# <span id="page-0-0"></span>**Language Reference Manual**

## **From DSPLWiki**

Jump to: [navigation](#page-0-0), [search](#page-0-0)

## **Contents**

- [1 Introduction](#page-1-0)
- [2 Lexical Conventions](#page-1-1)
	- ❍ [2.1 Tokens](#page-1-2)
	- ❍ [2.2 Comments](#page-2-0)
	- ❍ [2.3 Identifiers](#page-2-1)
	- ❍ [2.4 Keywords](#page-2-2)
	- ❍ [2.5 Constants](#page-2-3)
		- [2.5.1 Integer Constants](#page-2-4)
		- [2.5.2 Floating Constants](#page-3-0)
		- [2.5.3 Complex Constants](#page-3-1)
	- ❍ [2.6 String Literals](#page-3-2)
- [3 Syntax Notation](#page-3-3)
- [4 Meaning of Identifiers](#page-3-4)
	- ❍ [4.1 Basic Types](#page-3-5)
	- ❍ [4.2 Derived Types](#page-3-6)
- [5 Objects and Lvalues](#page-3-7)
- [6 Conversions](#page-4-0)
- [7 Expressions](#page-4-1)
	- ❍ [7.1 Primary Expressions](#page-4-2)
	- ❍ [7.2 C-library Call Expressions](#page-4-3)
	- ❍ [7.3 Postfix Expressions](#page-5-0)
	- ❍ [7.4 Unary Operators](#page-5-1)
		- [7.4.1 Logical Negation Operator](#page-5-2)
	- $\circ$  [7.5 Casts](#page-5-3)
	- ❍ [7.6 Convolutional Operator](#page-6-0)
	- ❍ [7.7 Multiplicative Operators](#page-6-1)
	- ❍ [7.8 Additive Operators](#page-6-2)
	- ❍ [7.9 Relational Operators](#page-7-0)
	- ❍ [7.10 Equality Operators](#page-7-1)

- ❍ [7.11 Logical AND Operator](#page-7-2)
- o [7.12 Logical OR Operator](#page-8-0)
- ❍ [7.13 Assignment Expression](#page-8-1)
- [8 Declarations](#page-8-2)
	- o [8.1 Type Specifiers](#page-9-0)
	- ❍ [8.2 Declarators](#page-9-1)
	- ❍ [8.3 Meaning of Declarators](#page-9-2)
		- [8.3.1 Array Declarators](#page-10-0)
	- ❍ [8.4 Initialization](#page-10-1)
- [9 Statements](#page-10-2)
	- ❍ [9.1 Expression Statement](#page-10-3)
	- o [9.2 Compound Statement](#page-11-0)
	- ❍ [9.3 Selection Statement](#page-11-1)
	- ❍ [9.4 Iteration Statement](#page-11-2)
- [10 Grammar](#page-12-0)

## <span id="page-1-0"></span>**Introduction**

Digital Signal Processing Language was created and designed for the purpose of providing an efficient language that can easily be compiled to make use of vector instructions that have been introduced in Intel's recent instruction sets. The language receives its name from the strong applicability these improvements have to many operations common in digital signal processing.

Since the introduction of Intel's MMX technology processor families, Intel has introduced four extensions into their architectures that support single-instruction multiple-data (SIMD). These extensions provide a group of instructions that perform SIMD operations on packed integer and/or packed floating-point data elements. Using these instructions enhances the performance of compatible processors for a variety of uses, including advanced 2-D and 3-D graphics, motion video, image processing, speech recognition, audio synthesis, telephony, and video conferencing[.\[1\]](ftp://download.intel.com/design/Pentium4/manuals/25366520.pdf)

## <span id="page-1-1"></span>**Lexical Conventions** *conventions*

A program consists of a series of tokens which are grouped together to create declarations and statements. A program begins with a left brace "{" and ends with a right brace "}".

### <span id="page-1-2"></span>**Tokens** [\[edit](file:///school/plt/wiki/index.php?title=Language_Reference_Manual&action=edit§ion=3)]

Like C, there are six classes of tokens: identifiers, keywords, constants, string literals, operators, and

#### [\[edit](file:///school/plt/wiki/index.php?title=Language_Reference_Manual&action=edit§ion=1)]

other spearators. White-space, which includes blanks, horizontal and vertical tabs, newlines, formfeeds, and comments, are used to separate tokens and are otherwise ignored.

### <span id="page-2-0"></span>**Comments** [\[edit](file:///school/plt/wiki/index.php?title=Language_Reference_Manual&action=edit§ion=4)]

The characters "/\*" introduce a comment, and "\*/" terminate a comment. In addition, the characters "//" introduce a single-line comment, thus the next newline terminates the comment. Comments do not nest, and do not occur within string or characer literals.

### <span id="page-2-1"></span>**Identifiers** [\[edit](file:///school/plt/wiki/index.php?title=Language_Reference_Manual&action=edit§ion=5)]

Identifiers are sequences of letters, digits, and/or underscores. The first character must be a letter or underscore. Upper and lower case letters are different.

## <span id="page-2-2"></span>**Keywords** [\[edit](file:///school/plt/wiki/index.php?title=Language_Reference_Manual&action=edit§ion=6)]

The following identifiers are reserved as keywords and may not be used as identifiers:

- byte
- ccall
- complex
- else
- float
- for
- if
- int
- string
- ubyte
- uint
- while

## <span id="page-2-3"></span>**Constants Constants** *constants*

There are several kinds of constants, including integers, characters, floating point numbers, doubleprecision floating point numbers, and complex numbers.

#### <span id="page-2-4"></span>**Integer Constants** [\[edit](file:///school/plt/wiki/index.php?title=Language_Reference_Manual&action=edit§ion=8)]

Integer constants consist of a sequence of digits. The associated keyword is int. In order to specify an unsigned integer constant, create a signed int and then type cast to uint. To specify a signed byte, type caste to byte. To specify an unsigned byte, type cast to ubyte.

#### <span id="page-3-0"></span>**Floating Constants** [\[edit](file:///school/plt/wiki/index.php?title=Language_Reference_Manual&action=edit§ion=9)]

Floating constants consist of a sequence of digits, a decimal point, and a sequence of digits. The associated keyword is float

#### <span id="page-3-1"></span>**Complex Constants** [\[edit](file:///school/plt/wiki/index.php?title=Language_Reference_Manual&action=edit§ion=10)]

Complex constants consist of an opening brace character '{', a float (representing the real component), a comma, a float (representing the imaginary component), and a closing brace character '}'. The associated type is complex.

## <span id="page-3-2"></span>**String Literals contract the contract of the contract of the contract of the contract of the contract of the contract of the contract of the contract of the contract of the contract of the contract of the contract of th**

String literals, also known as string constants, are a sequences of characters surrounded by doublequotes. Strings may consist of any character except for the double-quote, which must be escaped  $(\n\cdot)$ . String literals are associated with the keyword string, and are implemented as arrays of type char. A null byte /0 is appended to the end so that programs can find the string's end.

## <span id="page-3-3"></span>**Syntax Notation Contract in the Syntax Notation Contract in the Contract of Contract in the Contract of Contract in the Contract of Contract in the Contract of Contract in the Contract of Contract in the Contract of C**

In the syntax notation used for this LRM, ANTLR-like code is used.

## <span id="page-3-4"></span>**Meaning of Identifiers Constanting of Identifiers Constanting of Identifiers Constanting in the Constanting of Identifiers**

Identifiers refer to objects. An object is a location in storage, and its interpretation depends on its storage type. The type determines the meaning of the values found in the identified object. The lifetime of all objects in DSPL is permanent and global; there is no scoping of variables.

## <span id="page-3-5"></span>**Basic Types** *Contract Contract Contract Contract Contract Contract Contract Contract Contract Contract Contract Contract Contract Contract Contract Contract Contract Contract Contract Contract Contract Contract Contract*

There are several fundamental types. Strings are any combination of characters except for the doublequote, which must be escaped  $(\n\vee)$ . There are signed (int) and unsigned (uint) integers, which are 4 bytes long. There are signed (byte) and unsigned (ubyte) bytes, which are 1 byte long. Floating-point numbers (float) are 4 bytes long. Complex numbers (complex float) are pairs of 4-byte floats.

## <span id="page-3-6"></span>**Derived Types** *Derived Types*

<span id="page-3-7"></span>Besides the basic types, there may also be arrays any numeric basic type.

## **Objects and Lvalues** *ledit* **(edit)</u>**

An object is a named region of storage, whereas an lvalue is an expression refrring to an object.

# <span id="page-4-0"></span>**Conversions Conversions Conversions**

No operators will automatically convert their operands to be compatible with each other; explicit typecasting must take place on the part of the user. When explicitly casting, only casts between int, uint, byte, and ubyte are allowed.

# <span id="page-4-1"></span>**Expressions Expressions Expressions**

The precedence of expression operators is the same as the order of the major subsections of this section, with higher precedence first. Left- or right- associativity is specified in each subsection for the operators discussed therein.

The handling of overflow, divide check, and other exceptions in expression evaluation will result in termination of a program, along with a message attempting to dictate where the exception ocurred.

## <span id="page-4-2"></span>**Primary Expressions** *and <b>Expressions Primary Expressions*

Primary expressions are identifiers, constants, strings, or expressions in parentheses:

```
primary-expression:
        identifier
         | constant
 | string
 | '(' expression ')'
```
An identifier is a primary expression, provided it has been suitably declared as discussed below. Its type is specified by its declaration. An identifer is an lvalue if it refers to an object and if its type is arithmetic.

A constant is a primary expression. Its type depends on its form as discussed earlier.

A parenthesized expression is a primary expression whose type and value are identical to those of the unadorned expression.

## <span id="page-4-3"></span>**C-library Call Expressions** [\[edit](file:///school/plt/wiki/index.php?title=Language_Reference_Manual&action=edit§ion=20)]

C-library call expressions call functions from the C libray using objects existing in the current program.

```
ccall-expression:
         primary-expression
           | "ccall" string '(' (argument-expression-list)? ')'
argument-expression-list:
         assignment-expression
           | argument-expression-list ',' assignment-expression
```
### <span id="page-5-0"></span>**Postfix Expressions** *a s Postfix Expressions a**s* **<b>***s s edit*

The operators in postfix expressions group left to right.

```
postfix-expression:
         ccall-expression
         | postfix-expression '[' expression ']'
```
The only postfix expression defined in DSPL is for array references. A postfix expression followed by an expression in square brackets is a postfix expression denoting a subscripted array reference. The postfix expression must resolve to the lvalue of an array object, and the expression in the brackets must resolve to a non-negative integer.

### <span id="page-5-1"></span>**Unary Operators** *a* **Example 2014** *PHOTERS PHOTERS PHOTERS PHOTERS PHOTERS* **<b>***PHOTERS PHOTERS PHOTERS PHOTERS PHOTERS PHOTERS PHOTERS PHOTERS PHOTERS PHOTERS PH*

Expressions with unary operators group right-to-left.

```
post-fix expression:
         post-fix expression
          | unary-operator cast-expression
unary-operator:
         '' ! '
```
#### <span id="page-5-2"></span>**Logical Negation Operator** [\[edit](file:///school/plt/wiki/index.php?title=Language_Reference_Manual&action=edit§ion=23)]

The operands of the ! operator must have arithmetic type (can not be an array of arithmetic type), and the result is 1 if the value of its operand compares equal to 0, and 0 otherwise. The type returned is int.

#### <span id="page-5-3"></span>**Casts Casts Casts Casts Casts Casts Casts C**

A unary expression preceded by the parenthesized name of a type causes conversion of the value of the expression to the names type.

```
cast-expression:
         unary-expression
            | '(' type-name ')' cast-expression
```
## <span id="page-6-0"></span>**Convolutional Operator Convolutional Operator Convolutional Operator Convolutional Operator Convolutional Convolutional Operator**

The convolutional operator  $\sim$  groups left to right.

```
convolutional-expression:
         unary-expression
         convolutional-expression '~' unary-expression
```
The operands of  $\sim$  must have array types. The two arrays needn't be of the same length. The convolutional operator performs the mathematical operation of calculating the convolution of the arrays.

## <span id="page-6-1"></span>**Multiplicative Operators Constant Constant Constant Constant Constant Constant Constant Constant Constant Constant Constant Constant Constant Constant Constant Constant Constant Constant Constant Constant Constant Const**

The multiplicative operators  $\star$ , /, and  $\gamma$  group left-to-right.

```
multiplicative-expressions:
         unary-expression
          | multiplicative-expression '*' unary-expression
         | multiplicative-expression '/' unary-expression
         | multiplicative-expression '%' unary-expression
```
The operands of  $*$  and / must have arithmetic type or array of arithmetic type; the operands of '%' must have type of int or arrays of int. If performed on arrays, the two arrays must be of same length and type, and the result is an array for which each element is the result of the operation on the corresponding elements of the original arrays' elemennts.

The binary \* operator denotes multiplication.

The binary / operator yields the quotient, and the  $\frac{1}{2}$  operator the remainder, of division of the first operand by the second; if the second operand is 0, the result is undefined.

## <span id="page-6-2"></span>**Additive Operators** [\[edit](file:///school/plt/wiki/index.php?title=Language_Reference_Manual&action=edit§ion=27)]

The additive operators + and - group left-to-right. The operands have arithmetic type or be arrays of

arthimetic types.

```
additive-operator:
         multiplicative-expression
         | additive-expression '+' multiplicative-expression
          additive-expression '-' multiplicative-expression
```
The result of the + operator is the sum of the operands. The result of the - operator is the difference of the operands. The same rules apply when arrays are used as operands as described above for multiplicative operators.

## <span id="page-7-0"></span>**Relational Operators** [\[edit](file:///school/plt/wiki/index.php?title=Language_Reference_Manual&action=edit§ion=28)]

The relational operators group left-to-right, but this fact is not useful;  $a < b < c$  is parsed as  $(a < b) < c$ , and a<b evaluates to either 0 or 1.

```
relational-expression:
         additive-expression
          | relational-expression '<' additive-expression
         | relational-expression '>' additive-expression
         | relational-expression '<=' additive-expression
           | relational-expression '>=' additive-expression
```
The operators <<code>  $(less)$ , <code>>  $(greatest)$ , <=  $(less or equal)$ , >=  $(greatest or equal)$  all yield 0 if the specified relation is false and 1 if it is true. The type of the result is int. If arrays are used as operands, the relation must hold true for all elements in order to evaluate true.

## <span id="page-7-1"></span>**Equality Operators** *Deparators* **Equality Operators**

```
equality-expression:
         relational-expression
         | equality-expression '==' relational-expression
         | equality-expression '!=' relational-expression
```
The  $=$  (equal to) and the  $!=$  (not equal to) operators are analogous to the relational operators except for their lower precedence.

## <span id="page-7-2"></span>**Logical AND Operator** *and a contract a contract of edit*

The && operator groups left-to-right.

```
logical-AND-expression:
         equality-expression
           | logical-AND-expression '&&' equality-expression
```
The && operator returns 1 if both its operands compare unequal to zero, 0 otherwise. It guarantees left-toright evaluation: the first operand is evaluated, including all side effects; if it is equal to 0, the value of the expression is 0. Otherwise, the right operand is evaluated, and if it is equal to 0, the expression's value is 0, otherwise 1. The operands must evaluate to and integer value.

### <span id="page-8-0"></span>**Logical OR Operator** *Algoenia* **<b>Contract Contract Contract Contract Contract Contract Contract Contract Contract Contract Contract Contract Contract Contract Contract Contract Contract Contract Contract Contract Contrac**

The || operator groups left-to-right.

```
logical-OR-expression:
         logical-AND-expression
           | logical-OR-expression '||' logical-AND-expression
```
The  $||$  operator returns 1 if either of its operands compare unequal to zero, and 0 otherwise. Like  $\&\&$ , | | guarantees left-to-right: the first operand is evaluated, including all side effects; if it is unequal to 0, the value of the expression is 1. Otherwise, the right operand is evaluated, and if it is unequal to 0, the expression's value is 1, otherwise 0. The operands must be integers.

## <span id="page-8-1"></span>**Assignment Expression in the contract of the contract of the contract of the contract of the contract of the contract of the contract of the contract of the contract of the contract of the contract of the contract of the**

The assignment operator groups left-to-right.

```
assignment-expression:
         conditional-expression
           | unary-expression '=' assignment-expression
```
The = operator requires an lvalue as left operand, and the lvalue must be modifiable. In DSPL, this means it may be an array, as well as a primitive type. The value of the expression replaces that of the object referred to by the lvalue. Both operands must have the same type, whether they are both the same primitive type or arrays of the same primitive type.

# <span id="page-8-2"></span>**Declarations Constanting Constanting Constanting Constanting Constanting Constanting Constanting Constanting Constanting Constanting Constanting Constanting Constanting Constanting Constanting Constanting Constanting Co**

Declarations specify the interpretation given to each identifier; they do not necessarily reserve storage associated with the identifier. Declarations that reserve storage are called definitions. Declarations have the form

```
declaration:
         declaration-specifiers (init-declarator)? ';'
```
The declarator in the init-declarator contains the identifier being declared; the declaration-specifiers consist of a sequence of type specifiers.

```
declaration-specifiers:
         type-specifier (declaration-specifiers)?
init-declarator:
         declarator
         | declarator '=' initializer
```
Declarators will be discussed later; they contain the names being declared. A declaration has one and only one declarator.

## <span id="page-9-0"></span>**Type Specifiers and the specifiers and the specifiers and the specifiers and the specifiers and the specifiers and the specifiers and the specifiers and the specifiers and the specifiers and the specif**

The type specifiers are

```
type-specifier:
          "char"
          | ("complex")? "int"
          | ("complex")? "float"
          | "string"
```
One type-specifier may be given in a declaration.

### <span id="page-9-1"></span>**Declarators** [\[edit](file:///school/plt/wiki/index.php?title=Language_Reference_Manual&action=edit§ion=35)]

Declarators have the syntax:

```
declarator:
         identifier
          declarator '[' constant-expression ']'
```
## <span id="page-9-2"></span>**Meaning of Declarators** *Declarators Contraction* **<b>***Contraction Contraction**Contraction**Contraction**Contraction**Contraction**Contraction**Contraction**Contraction**Contraction**Contraction**Contract*

A declarator appears after a type specifier. The declarator declares a unique main identifier. The type depends on the form of the declarator. A declarator is read as an assertion that when its identifier appears in an expression of the same form as the declarator, it yields an object of the specified type. Thus, a

```
Language Reference Manual - DSPLWiki
```
declaration has the form "T  $\overline{D}$ ," where T is a type and D is a declarator.

#### <span id="page-10-0"></span>**Array Declarators** *array* **Declarators** *array* **<b>***array array array* **<b>***array array array array array array* **<b>***array array array array array* **<b>***array array array ar*

In a declaration  $T$  D where D has the form

```
 D1[ constant-expression ]
```
and the type of the identifier in the declaration  $T$  D1 is "type modifier  $T$ ," the type of the identifier of D is "type-modifier array of T." The constant-expression must be a positive int.

An array may be constructed from an arithmetic type. Multi-dimensional arrays are not supported.

### <span id="page-10-1"></span>**Initialization** [\[edit](file:///school/plt/wiki/index.php?title=Language_Reference_Manual&action=edit§ion=38)]

When an object is declared, its init-declarator may specify an initial value for the identifier being declared. The initalizer is preceded by =, and is an expression:

```
initializer:
         assignment-expression
```
The expression for an object need not be a constant expression, but must merely have appropriate type for assignment to the object. Initializer lists for arrays are not supported.

## <span id="page-10-2"></span>**Statements Constanting Constanting Constanting Constanting Constanting Constanting Constanting Constanting Constanting Constanting Constanting Constanting Constanting Constanting Constanting Constanting Constanting Cons**

Except as described, statements are executed in sequence. Statements are executed for their effect, and do not have values. They fall into several groups.

```
statement:
         expression-statement
          | compound-statement
          | selection-statement
           iteration-statement
```
## <span id="page-10-3"></span>**Expression Statement Contract in the Contract of Contract Contract in the Contract of Contract Contract Contract Contract Contract Contract Contract Contract Contract Contract Contract Contract Contract Contract Contrac**

Most statements are expression statements, which have the form

```
expression-statement:
```
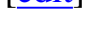

```
 (expression)? ';'
```
Most expression statements are assignments. All side effects from the expression are completed before the next statement is executed. If the expression is missing, the construction is called a null statement; it is often used to supply an empty body to an iteration statement.

#### <span id="page-11-0"></span>**Compound Statement Compound Statement**

So that several statements can be used where one is expected, the compout statement (also called "block") is provided.

```
compound-statement:
         '{' (declaration-list)? (statement-list)? '}'
declaration-list:
         declaration
         | declaration-list declaration
statement-list:
         statement
         statement-list statement
```
DSPL does not support scoping, so careful attention should be paid to the inclusion of declarations in block statements that may be repeated.

## <span id="page-11-1"></span>**Selection Statement Contract in the selection Statement Contract in the selection of the selection**  $[edit]$  $[edit]$

The selection statement choose one of several flows of control.

```
selection-statement:
         "if" '(' expression ')' statement
         | "if" '(' expression ')' statement "else" statement
```
In both forms of the if statement, the expression, which must have an int type, is evaluated, including all side-effects, and if it compares unqual to 0, the first substatement is executed. In the second form, the second substatement is executed if the expression is 0. The else ambiguity is resolved by connecting an else with the last encountered else-less if at the same block nesting level.

### <span id="page-11-2"></span>**Iteration Statement** *Constitution Statement Constitution <b>Constitution Constitution <b>Constitution Constitution <b>Constitution Constitution <b>Constitution Constitution <b>Constitution Constitution <b>*

The iteration statement specify looping.

```
iteration-statement:
         "while" '(' expression ')' statement
```
In the while statement, the substatement is executed repeatedly so long as the value of the expresion remains unequal to 0; the expression must be of type int. The test, including all side effects from the expression, occurs before each execution of the statement.

## <span id="page-12-0"></span>**Grammar** *Constitution Constitution Constitution Constitution Constitution Constitution Constitution Constitution Constitution Constitution Constitution Constitution Constitution Constitution Constitution Constitution Co*

[metaV's Grammar](file:///school/plt/wiki/index.php?title=The_Grammar)